# Virtual Machines Overloaded In Cloud Computing Using Cloudsim

**\_\_\_\_\_\_\_\_\_\_\_\_\_\_\_\_\_\_\_\_\_\_\_\_\_\_\_\_\_\_\_\_\_\_\_\_\_\_\_\_\_\_\_\_\_\_\_\_\_\_\_\_\_\_\_\_\_\_\_\_\_\_\_\_\_\_\_\_\_\_\_\_\_\_\_\_\_\_\_\_\_\_\_\_\_\_\_\_\_\_\_\_\_\_\_**

S.Harini Department of CSE University College of Engineering Thirukkuvalai *harini.keerthana95@gmail.com*

D.Thiruveni Department of CSE University College of Engineering Thirukkuvalai *venicse21@gmail.com*

N.Suruthi Department of CSE University College of Engineering Thirukkuvalai *nsuruthi.cse@gmail.com*

Author: K.Satheesh Kumar Assistant Professor Department of Computer Science and Engineering University College of Engineering Thirukkkuvalai *sat1984mca@gmail.com*

**ABSTRACT**: Cloud computing has a massive pool of resources. Cloud Computing is an Internet based computing. Cloud Computing provides shared computer processing resources and data to computers. Now-a-days most of the companies are working under the Cloud Computing. Cloud application has a different configuration,composition, and deployment. Cloud Computing provides three service models such as Infrastructure as a Service,Platform as a Service,Software as a Service. Based on the service model it classified as Public Cloud, Private Cloud, Hybrid Cloud, Community Cloud. Through this paper,. We suggests the execution of Private cloud system that provides Infrastructure as a Service using CloudSim. CloudSim is framework for modeling and simulation of Cloud Computing Infrastructures and services .CloudSim is a toolkit for Cloud computing that supports modeling and creation of one or more Virtual Machine on a parallel Nodes of a Datacenter, Jobs and their mapping to suitable VMs.

*Keywords: Infrastructure as a Service, Virtualization,CloudSimulation.*

\_\_\_\_\_\_\_\_\_\_\_\_\_\_\_\_\_\_\_\_\_\_\_\_\_\_\_\_\_\_\_\_\_\_\_\_\_\_\_\_\_\_\_\_\_\_\_\_\_\_\*\*\*\*\*\_\_\_\_\_\_\_\_\_\_\_\_\_\_\_\_\_\_\_\_\_\_\_\_\_\_\_\_\_\_\_\_\_\_\_\_\_\_\_\_\_\_\_\_\_\_\_\_\_

**\_\_\_\_\_\_\_\_\_\_\_\_\_\_\_\_\_\_\_\_\_\_\_\_\_\_\_\_\_\_\_\_\_\_\_\_\_\_\_\_\_\_\_\_\_\_\_\_\_\_\_\_\_\_\_\_\_\_\_\_\_\_\_\_\_\_\_\_\_\_\_\_\_\_\_\_\_\_\_\_\_\_\_\_\_\_\_**

# **I. INTRODUCTION**

In recent years, Cloud computing emerged as the leading technology for delivering reliable,fault-tolerant, sustainable, and scalable computational services, which are presented as Infrastructure as a Services. In maximum, these services can be offered in Private Datacenter that is also called Private clouds and also can be commercially offered for clients that is also called Public Clouds.It is also possible that

both Public and Private are combined in Hybrid Clouds Cloud aim to provide the next generation Datacenter by explicating them as a network of virtual services. The virtual services are Hardware, Database, User-Interface, Application logic.From these services users are able to access and deploy applications from any where in the world based on the demand at competitivecost depending on the users Quality of Service (QoS).Emerging cloud applications such as Social Networking, Gaming portals, Business applications, content delivery, and Scientific workflows operate at the highest layer of the architecture. Many real world applications are vary correspond with the time.Most of the time in unpredictable ways.These applications have different Quality of Service depending on the time and user's Interactiion patterns either He is in Online or Offline. Virtualization is a use of software to allow piece of Hardware to run Multiple Operating System Images at the

same time. The Technology got its start on Mainframes decades ago, allowing administrators to avoid wasting expensive processing power. Virtual machine monitors (VMMs) like Xen provide a mechanism for mapping virtual machines (VMs) to physical resources. This mapping is largely hidden from the cloud users. Users with the Amazon EC2 service, for example, do not know where their VM instances run. It is up to the cloud provider to make sure the underlying physical machines (PMs) have sufficient resources to meet their needs. VM live migration technology makes it possible to change the mapping between VMs and PMs while applications are running.CloudSim is an open Source product coded & designed in JAVA language, which is used in the field of cloud computing for simulation.CloudSim is a simulator. The unique features of CloudSim, there are: (i) availability of virtualization engine, which aids in creation and management of multiple, independent, and co-hosted virtualized services on a datacenter node; and (ii) flexibility to switch between spaceshared and time-shared allocation of processing cores to virtualized services.

**\_\_\_\_\_\_\_\_\_\_\_\_\_\_\_\_\_\_\_\_\_\_\_\_\_\_\_\_\_\_\_\_\_\_\_\_\_\_\_\_\_\_\_\_\_\_\_\_\_\_\_\_\_\_\_\_\_\_\_\_\_\_\_\_\_\_\_\_\_\_\_\_\_\_\_\_\_\_\_\_\_\_\_\_\_\_\_\_\_\_\_\_\_\_\_**

### **II. RELATED WORK**

This project is a research oriented to explicit the possibilities of setting up a private cloud computing facility using Cloud Simulation. In Existing system, besides the implementation of cloud system through OpenStack provides the multiple components run inside the server. It provides the space optimization inside the cloud storage. The existing components are Nova, Swift, Glance, Horizon, KeyStone.In existing System they implement an application for student using an Openstack.The Openstack is a free and opensource cloud computing platform supported by multiple large Institution and Industries. The OpenStack platform provides Large scale distributed computing environment. The Openstyack allows users to build their own cloud system in a public ,Private or Hybrid Environment. Normally Cloud computing contains various Opensource softwares and various toolkits to implement their user requirements. In Existing System we use Opensource software to provide services to end users. But in the Proposed System we use toolkit to implement the requirements. The Openstack project targets easy implementation, scalability and rich set of features. Every service in Openstack technology provides an Application Programming Interface. Openstack sytem contains several key project that are install separately. OpenStackconsists of three nodes. There are compute node, controller node, Storage node. Openstack is implemented via interacting some components. There are Dashboard and KeyStone with the help of other components like Nova, Swift, Glance. These three components are also called as intermediate components of KeyStone and Dashboard. From these implementation, the execution of a private cloud should have the capacity to launch images, instances, and projects, flavors of images and services with the help of Openstack Dashboard. In the result we contain one login page and openstack instances to store the student records. Compute Node in Openstack is the system that runs a Hypervisor. Hypervisor is used to manage the virtual machine access to a particular hardware. Openstack related products and services such as Distributions, Appliances, public clouds, consultants. Openstack is run in the linux platform only. Openstack is a cloud Operating System that controls large pools of compute, storage, and Network resources throughout a datacenter. Openstack is opensource software platform run in the Ubuntu operating system. Ubuntu is used for creating and managing large amount of virtual private servers in a cloud computing environment. Mitaka is the latest version in the Openstack. Openstack installation is done through installing the devstack. Devstack create a development environment based on the latest codes. Packstack is also used to done the Openstack installation on Ubuntu. Packstack is simple puppet driven installation of Openstack. Metal as a Service is also used to install the Openstack in Ubuntu platform. Devstack is a series of extensible tools used to quickly finish the complete Openstack environment based on the latest version of everything from git master. In Openstack software on Ubuntu platform implement only in command. They create configuration file with four password preset at the root of Devstack. A suitable alternative is the utilization of a simulation tools, so we use CloudSim technology to implement these concept.

#### **III. ARCHITECTURE**

Cloud simulation is a framework for modeling and simulation of cloud computing infrastructure and services, Originally built at the cloud computing and distributed systems. CloudSim initially developed as a standalone cloud simulator. CloudSim does not have a Graphical User Interface so we cannot represent the user demand in the form of images.In some situation Cloud reports offers a Graphical User Interface for Cloud Simulations. All the layer in the CloudSim provides the support to the modeling and simulation of virualized cloud based on the particular data center. Initial release of CloudSim uses SimJava as Discrete Event Simulation Engine.All the lowest layer in the SimJava that implements the core functionalities required for higher level simulations like queing. Current release of CloudSim, is used to allow some advanced operation that are not supported by SimJava, so SimJava has been removed. GridSim layer is a next level implementation of CloudSim.It implemented by programmatically extending the core functionalities. These functionalities exposed by GridSim. CloudSim provides novel support for modeling. Simulation based approaches offer significant benefits. It allows cloud customer to test their services in repeatable and controllable environment in free of cost, and the performance bottlenecks before deploying on real clouds. The main goal of this project is to provide a generalized and extensible simulation framework that provides modeling and simulation.CloudSim functionalities support to modeling and simulation of large scale Cloud computing Datacenter.

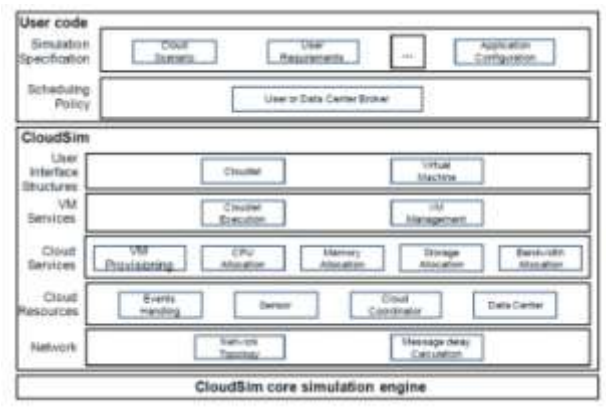

**Fig1:Layered CloudSim architecture**

The CloudSim layer manages the instantiation and execution of a core entities during the simulation period.

# **IV. MODULES**

# **a) Resource Allocation:**

**\_\_\_\_\_\_\_\_\_\_\_\_\_\_\_\_\_\_\_\_\_\_\_\_\_\_\_\_\_\_\_\_\_\_\_\_\_\_\_\_\_\_\_\_\_\_\_\_\_\_\_\_\_\_\_\_\_\_\_\_\_\_\_\_\_\_\_\_\_\_\_\_\_\_\_\_\_\_\_\_\_\_\_\_\_\_\_**

The cloud service provider owns and administrate the Physical infrastructures. It offers hosting service to the site owners through the middleware. The middleware is used to execute the Hosting Infrastructures. For this purpose we consider the Computational Resources and memory Resources. These resources are available on the machines in cloud infrastructures. Resource Allocation is the process of assigning available resources. If some allocation is not manipulate exactly, then resource allocation starves services. Allocation order and Allocation time are an input to the optimal resource allocation.

### **b) Demand analysis:**

Admission controller analyzes the demands for user requirements. Knowledge Database get behavior of datacenter from these analyzes. Datacenter behavior includes CPU, Memory, IO Utilization. Admissioncontroller also analyze the running tasks and idle tasks.These analyzes used to calculate VM execution time and memory. Virtualization providesefficient solution to Cloud computing. These solution done by creation of Virtual machine over the physical server.

## **c) Decision making:**

Admission controller check whether the service is accepted or not. If the service is accepted, request is sent to overbooking scheduler to analyze horizontal adaptability in virtual machines.Rrequest is sent to risk assessment controller when the service is rejected. Assessment controller is used to analyze capacity of Virtual Machine. This mechanism provides inter cloud transferring operation offering new ways to explicit the inherent dynamic nature of distributed clouds.

# **d)Evaluation criteria:**

In cloud paradigm, an effective resource allocation planning is required for improving user satisfaction and maximizing the profit for CSP. Some of the schemes discussed above mainly focus on CPU, memory resources. Secured optimal resource allocation algorithm is used to strengthen the cloud computing platform.

# **V. SIMULATION**

The proposed system considers the process of resource management for large-scale cloud infrastructures. Such an cloud model contains the physical infrastructure and associated control functionality that enables the management of cloud services. From these perspective we find is that of a cloud service provider. The CSP owns and administrates the physical infrastructure, on that particular cloud services are provided. It provides hosting services to site owners through a middleware. The middleware executes on its infrastructure.Cloud provide services to their users via websites that are hosted by the cloud service provider. Therefore, the user demands are mapping to this virtual cloud server. With the help of the efficient method, the user demands will be satisfied successfully by serving the customer without waiting. Therefore, the resources will be allocated dynamically.In this project, we simulate the design and implementation of an automated resource management system that achieves a good balance between the two goals such as Performance Objectives, Scalability and Adaptability. We make the above contributions. We develop a resource allocation system. This system is used to avoid overload in the system effectively while minimizing the number of servers used.

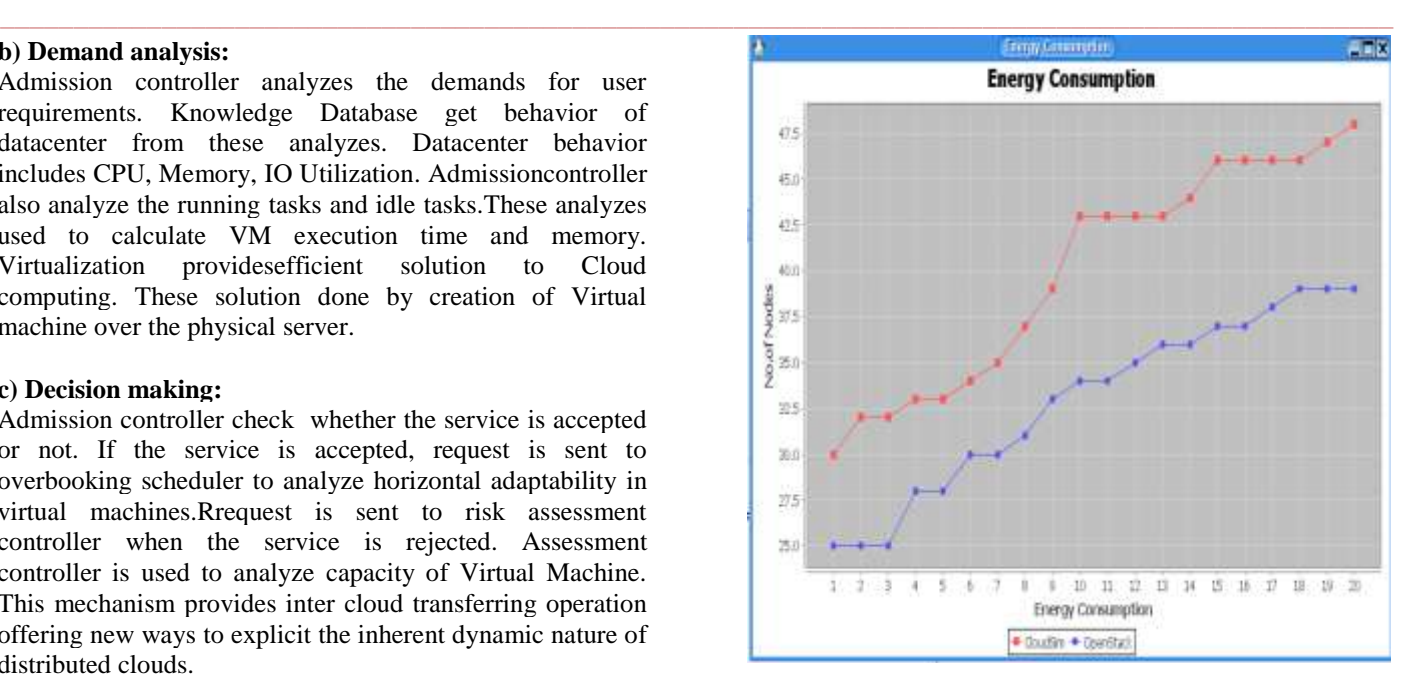

# **Fig2:Comparison for Each Phases**

In Figure 2,we compare the Existing Opensource software and simulation toolkit. The Opensource software is Openstack and simulation toolkit is CloudSim. We compares the features among the Openstack and CloudSim. The Openstack and CloudSim both are used to reduce the space in the cloud when the user stores the data in the cloud. But the CloudSim has more efficiency and massive scalability when compare to the Openstack software. But the similarity of Opensource software and simulation toolkit are implemented in a Private cloud infrastructure and supports Infrastructure as a Service.

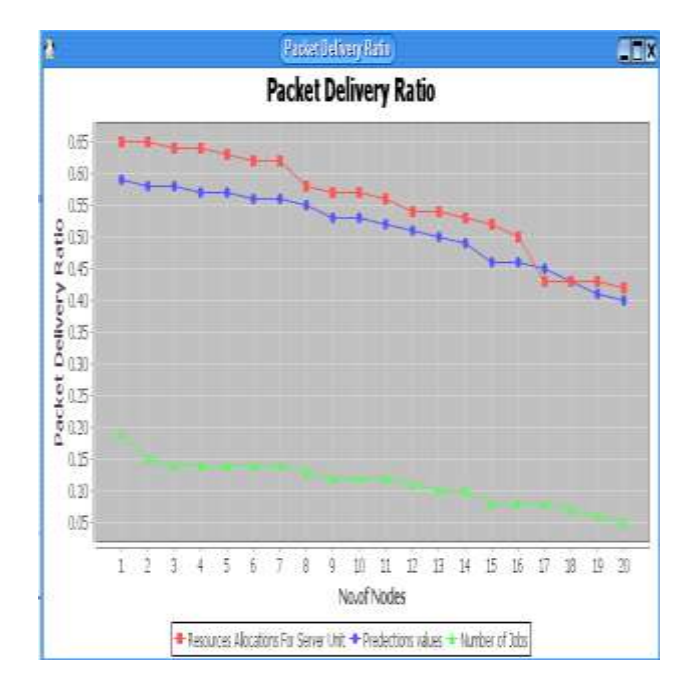

**Fig3: Packet Delivery Ratio**

In Figure 3,Packet Delivery Ratio is defined as the ratio of data packetsreceived by the destinations to those generated by the resources. In this figure depicts ratio between number

**\_\_\_\_\_\_\_\_\_\_\_\_\_\_\_\_\_\_\_\_\_\_\_\_\_\_\_\_\_\_\_\_\_\_\_\_\_\_\_\_\_\_\_\_\_\_\_\_\_\_\_\_\_\_\_\_\_\_\_\_\_\_\_\_\_\_\_\_\_\_\_\_\_\_\_\_\_\_\_\_\_\_\_\_\_\_\_**

**\_\_\_\_\_\_\_\_\_\_\_\_\_\_\_\_\_\_\_\_\_\_\_\_\_\_\_\_\_\_\_\_\_\_\_\_\_\_\_\_\_\_\_\_\_\_\_\_\_\_\_\_\_\_\_\_\_\_\_\_\_\_\_\_\_\_\_\_\_\_\_\_\_\_\_\_\_\_\_\_\_\_\_\_\_\_\_\_\_\_\_\_\_\_\_**

**\_\_\_\_\_\_\_\_\_\_\_\_\_\_\_\_\_\_\_\_\_\_\_\_\_\_\_\_\_\_\_\_\_\_\_\_\_\_\_\_\_\_\_\_\_\_\_\_\_\_\_\_\_\_\_\_\_\_\_\_\_\_\_\_\_\_\_\_\_\_\_\_\_\_\_\_\_\_\_\_\_\_\_\_\_\_\_**

of nodes and Packet delivery. It contains three factors. There are red indicates resource allocation for server unit, blue indicates prediction values, and green indicates number of jobs. The relationship between the Packet delivery ratios and throughput is the rate of successful message delivery over a channel and PDR is the ratio between the received packet and sent packet in the network. So both the terms are interrelated to each other.It depends on many variables. All the packets may queue up at the source and never enter the network. Packet delivery ratio is important to identifying issues.

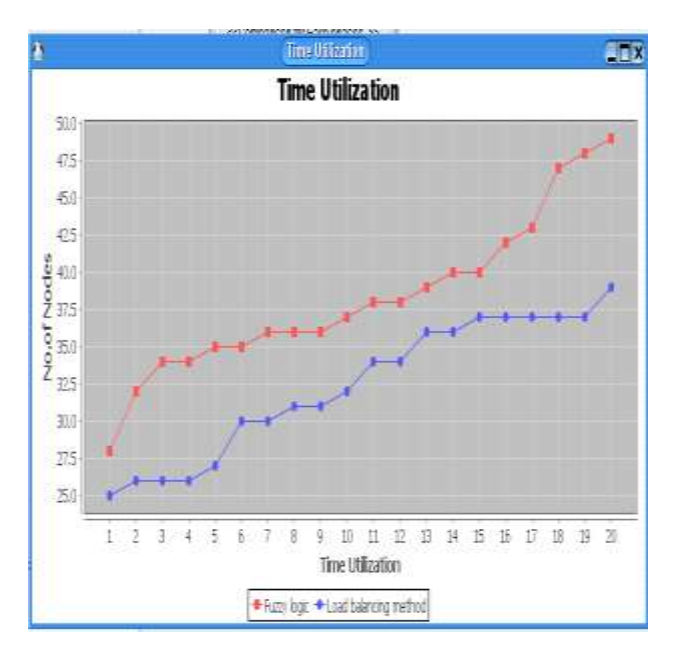

#### **Fig4:Time Utilization**

 The amount of time used for sent all the datapackets from source to destination is called Time Utilization. In its most simple form, Utilization is the measure of time spent working. When discussing time utilization, discuss about the denominator(what hours count toward utilization) and the numerator(the baseline hours that someone could be utilized).

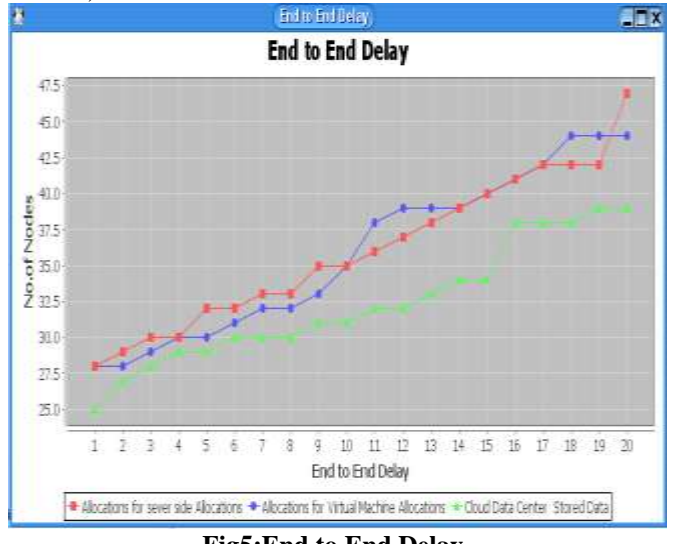

**Fig5:End to End Delay**

 In figure 5,End-to-End Delay or one way delay refers to the time taken for packet to be transmitted across a network from starting to end. It is common term in IP network monitoring. In this figure ,red curve indicates Allocation for server side allocations, Blue curve indicates Allocation for Virtual MachineAllocations, Green curve indicates Cloud Datacenter Stored Data. These are dependent to each other.

### **VI. CONCLUSION**

In this Project,we use CloudSimulation toolkit to built the Private Cloud that provides Infrastructure as a Services. It provides Space efficiency among the Cloud. And also in support for modeling and simulation of federated Clouds. In future work, to Improve the GUI for usability and also the simulation panel animation during simulation.

#### **REFERENCE :**

- [1] A. Ali-Eldin, J. Tordsson, and E. Elmroth, "An adaptive hybrid elasticity controller in virtual machines for cloud infrastructures," in Proc. of Network Operations and Management Symposium (NOMS).
- [2] A. Sulistio, K. H. Kim, and R. Buyya, "Managing cancellations and no shows of reservations with overbooking algorithm to increase resource revenue,"
- [3] L. Tom´as and J. Tordsson, "Improving Cloud Infrastructure Utilization through Overbooking,"
- [4] Thasviya Haroon, Neena, Jhon., "Convivial Private Cloud Implementation System Using OpenStack",2016.
- [5] Serrano, N.; Gallardo,G.;Hernantes, J.,"Infrastructure as a Service and Cloud Technologies," in *software, IEEE* , vol.32 , no.2, pp.30-36, Mar.-Apr.2015 doi:10.1109/MS.2015.43